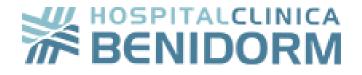

# User's guide

# **Patient's Portal**

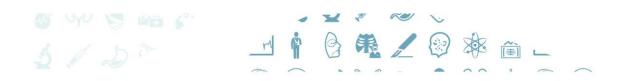

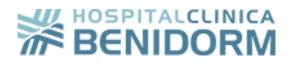

| Ind | dex                                                    |    |
|-----|--------------------------------------------------------|----|
| 1.  | WHAT DOES PATIENT'S PORTAL OFFER?                      | 3  |
| 2.  | WHAT DO I NEED TO ACCESS TO MY PATIENT PORTAL? SIGN UP | 4  |
| 3.  | MY APPOINTMENTS                                        | 7  |
| 4.  | NEW APPOINTMENT                                        | 7  |
| 5.  | MY CLINICAL HISTORY                                    | 10 |
| 6.  | MY HEALTH                                              | 12 |
| 7.  | WHAT TO DO IF I HAVE LOST MY ACCESS PASSWORD           | 12 |

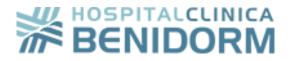

### 1. What does Patient's Portal offer?

Patient Portal is a web solution that Hospital Clínica Benidorm offers its patients so they can manage their appointments, access their clinical history and reports related to their assistance activity in the hospital.

The main objective of the Portal is to ensure that every patient has access to their clinical data, anywhere, 24 hours a day and every day of the year. This query process relies on the maximum guarantees of security and confidentiality of the data processed.

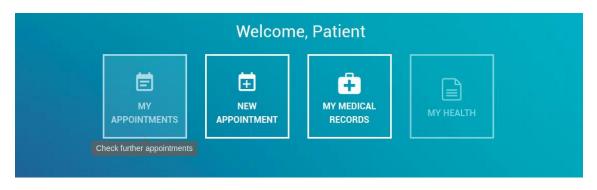

Through Patient's Portal, users can access:

- MY APPOINTMENTS. Check further appointments.
- **NEW APPOINTMENTS.** Request new appointments.
- MY MEDICAL RECORDS. Check your medical records and your medical tests.
- MY HEALTH. Check invoices, assistance proof and personalized health advice.

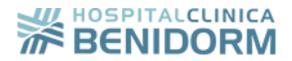

# 2. What do I need to do to access my Patient Portal? Just sign up

To access my Patient Portal it is only necessary to fill in the registration form:

| NAME *                                                                                                    | FIRST SURNAME *                                                                                                    | SECOND SURNAME                                                                                                    |                                                                                                    |
|----------------------------------------------------------------------------------------------------|----------------------------------------------------------------------------------------------------|----------------------------------------------------------------------------------------------------|----------------------------------------------------------------------------------------------------|
| Write your name                                                                                                    | Write your first surname                                                                                                    | Write your second surn                                                                                                    | ame                                                                                                    |
| DATE OF BIRTH *                                                                                                    | GENDER *                                                                                                    |                                                                                                    |                                                                                                    |
| dd/mm/yyyyy                                                                                                    | Male                                                                                                    | ¥                                                                                                    |                                                                                                    |
| IDENTITY DOCUMENT *                                                                                                    | IDENTITY DOCUMENT *                                                                                                    |                                                                                                    |                                                                                                    |
| Identity number                                                                                                    | Write your document                                                                                                    |                                                                                                    |                                                                                                    |
|                                                                                                    |                                                                                                    |                                                                                                    |                                                                                                    |
|                                                                                                    |                                                                                                    |                                                                                                    |                                                                                                    |
|                                                                                                    |                                                                                                    | nsent to the usage of my email                                                                                                    | to recieve information and                                                                                                    |
| Write a telephone number                                                                                                    | Write your email   Policy and the Legal Notice and I                                                                                                    |                                                                                                    | to recieve information and                                                                                                    |
| give my consent to the usage of my dat<br>Duty of information<br>The personal details that you have,<br>information regarding prevention c:<br>unless you request the cancellation<br>Additionally, you can exercise your<br>limitation of the treatment, and to m                                                                                                    | Write your email   Policy and the Legal Notice and I I give cc   ta by the patient portal promos of HC   provided us with will be handled by Centro Médiampaigns and health promotions, on the basis of n of the distribution list or exercise your rights of access, rectification, suppression and proto the included as an object of automatic individument together with a photocopy of your ID and of the distribution with a photocopy of your ID and of the distribution of the approximation of the approximati | B<br>co Salus Baleares, SL with th<br>f your consent. Your details<br>suppression, opposition or r<br>portability of information, fro<br>ualised decisions, revoking t                                   | ne purpose of receiving<br>will be stored indefinitely<br>revocation of the consent.<br>m the opposition and<br>he consent given for                     |
| Write a telephone number<br>I have read and accept the Privacy<br>give my consent to the usage of my dat<br>Duty of information<br>The personal details that you have<br>information regarding prevention ca<br>unless you request the cancellation<br>Additionally, you can exercise your<br>limitation of the treatment, and to m<br>treatment, providing a written docu<br>Benidorm(Alicante) or by email to in<br>We hereby inform you that to consult                                         | Write your email   Policy and the Legal Notice and I I give cc   ta by the patient portal promos of HC   provided us with will be handled by Centro Médiampaigns and health promotions, on the basis of n of the distribution list or exercise your rights of access, rectification, suppression and proto the included as an object of automatic individument together with a photocopy of your ID and of the distribution with a photocopy of your ID and of the distribution of the approximation of the approximati | B<br>co Salus Baleares, SL with th<br>f your consent. Your details<br>suppression, opposition or r<br>vortability of information, from<br>ualised decisions, revoking t<br>lirected to Avd. Alfonso Pucl | ne purpose of receiving<br>will be stored indefinitely<br>revocation of the consent.<br>m the opposition and<br>he consent given for<br>hades, 8 – 03501 |
| Write a telephone number<br>I have read and accept the Privacy<br>give my consent to the usage of my dat<br>Duty of information<br>The personal details that you have,<br>information regarding prevention ca<br>unless you request the cancellation<br>Additionally, you can exercise your<br>limitation of the treatment, and to ma<br>treatment, providing a written docu<br>Benidorm(Alicante) or by email to in<br>We hereby inform you that to consu-<br>writing to Ronda Auguste y Louis La | Write your email   Policy and the Legal Notice and I I give ca   ta by the patient portal promos of Ha   provided us with will be handled by Centro Média ampaigns and health promotions, on the basis of a of the distribution list or exercise your rights of the distribution list or exercise your rights of access, rectification, suppression and prot be included as an object of automatic individument together with a photocopy of your ID and a nfohcb@clinicabenidorm.com.   ult with our Delegate of Data Protection, you can                                                                                                    | B<br>co Salus Baleares, SL with th<br>f your consent. Your details<br>suppression, opposition or r<br>vortability of information, from<br>ualised decisions, revoking t<br>lirected to Avd. Alfonso Pucl | ne purpose of receiving<br>will be stored indefinitely<br>revocation of the consent.<br>m the opposition and<br>he consent given for<br>hades, 8 – 03501 |
| Write a telephone number<br>I have read and accept the Privacy<br>give my consent to the usage of my dat<br>Duty of information<br>The personal details that you have<br>information regarding prevention ca<br>unless you request the cancellation<br>Additionally, you can exercise your<br>limitation of the treatment, and to m<br>treatment, providing a written docu<br>Benidorm(Alicante) or by email to in<br>We hereby inform you that to consult                                         | Write your email   Policy and the Legal Notice and I I give ca   ta by the patient portal promos of Ha   provided us with will be handled by Centro Média ampaigns and health promotions, on the basis of a of the distribution list or exercise your rights of the distribution list or exercise your rights of access, rectification, suppression and prot be included as an object of automatic individument together with a photocopy of your ID and a nfohcb@clinicabenidorm.com.   ult with our Delegate of Data Protection, you can                                                                                                    | B<br>co Salus Baleares, SL with th<br>f your consent. Your details<br>suppression, opposition or r<br>vortability of information, from<br>ualised decisions, revoking t<br>lirected to Avd. Alfonso Pucl | ne purpose of receiving<br>will be stored indefinitely<br>revocation of the consent.<br>m the opposition and<br>he consent given for<br>hades, 8 – 03501 |

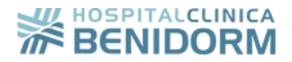

User will receive on its mobile phone an SMS with a verification code:

| nput access code                       |                 |   |  |  |  |
|----------------------------------------|-----------------|---|--|--|--|
| SMS with code was sent to phone number | r ending in: 78 | Б |  |  |  |
|                                        |                 |   |  |  |  |
|                                        |                 |   |  |  |  |

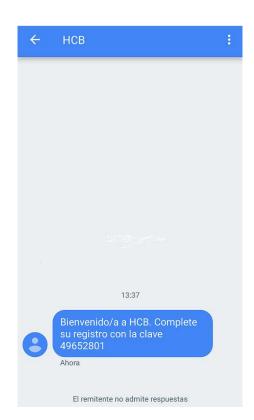

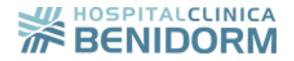

If the introduced access code is valid, the user is permitted to register its own password to access the Portal.

| PASSWORD                                                                                         |                     |                     |  |  |
|--------------------------------------------------------------------------------------------------|---------------------|---------------------|--|--|
| Write your password                                                                              |                     |                     |  |  |
| PASSWORD CONFIRMATION                                                                            |                     |                     |  |  |
|                                                                                                  |                     |                     |  |  |
|                                                                                                  |                     |                     |  |  |
| To accept the new password                                                                       | it must satisfy the | following criteria: |  |  |
|                                                                                                  |                     |                     |  |  |
| 0                                                                                                |                     |                     |  |  |
|                                                                                                  |                     |                     |  |  |
| At least an uppercase letter                                                                     |                     |                     |  |  |
| 8 characters<br>At least an uppercase letter<br>At least a lowercase letter<br>At least a number |                     |                     |  |  |

Ending, like this, the registration process, and therefore, the new user is able to access the homepage of Patient Portal and the management of its Portal:

|                                                  |                    |                       |           | ٢ | 🕀 Language | 🔲 User's Guide | + More Info | 👤 patient alfa 🕀 |
|--------------------------------------------------|--------------------|-----------------------|-----------|---|------------|----------------|-------------|------------------|
|                                                  |                    |                       |           |   |            |                |             |                  |
|                                                  | Welcome            | e, Patient            |           |   |            |                |             |                  |
| MY<br>APPOINTMENTS<br>Check further appointments | NEW<br>APPOINTMENT | MY MEDICAL<br>RECORDS | MY HEALTH |   |            |                |             |                  |

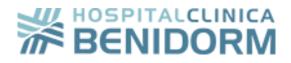

# 3. My appointments

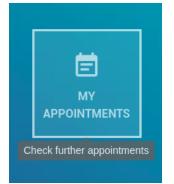

In this section, the user will be able to check the information of its confirmed appointments.

Also there is the possibility to **cancel an appointment** if necessary.

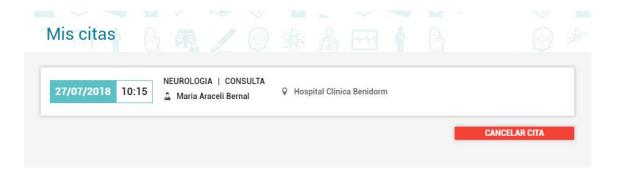

# 4. New appointment

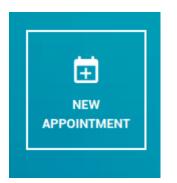

In this section, the user is able to arrange an appointment easily choosing the clinic, medical services, specialization, doctor and preferred time.

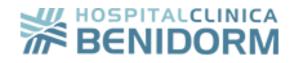

|                                   | ALS 2 SELECT AN APPOINTMENT 3 CONFIRMATION |
|-----------------------------------|--------------------------------------------|
| Choose the centre                 |                                            |
| CLINICA ALFATEC                   | HOSPITAL CLINICA BENIDORM                  |
| Which medical service do you need | ?                                          |
| NEUROLOGIA                        | <u> </u>                                   |
| Choose the treatment              |                                            |
| O CONSULTA                        |                                            |
| O REVISION                        |                                            |
| Choose a doctor                   |                                            |
| Maria Araceli Bernal              | ¥                                          |
| Preferred time                    |                                            |
| O Any time                        |                                            |
| Morning                           |                                            |
| O Afternoon                       |                                            |
| FROM THIS DATE ONWARDS            |                                            |
| 21/09/2018                        |                                            |

Being able to choose the date and time that suits you better:

| Nueva cita     |                                                 |                                    |           |
|----------------|-------------------------------------------------|------------------------------------|-----------|
|                | DATOS BÁSICOS                                   | 2 SELECCIÓN DE CITA 3 CONFIRMACIÓN |           |
| Elija una cita |                                                 |                                    |           |
| 27 JUL 10:30   | NEUROLOGIA   REVISION<br>🍰 Maria Araceli Bernal | ♀ Hospital Clinica Benidorm        | ۲         |
|                |                                                 | -                                  | CONTINUAR |
| 27 JUL 10:45   | NEUROLOGIA   REVISION                           | ♀ Hospital Clinica Benidorm        | 0         |
| 27 JUL 11:00   | NEUROLOGIA   REVISION<br>🍰 Maria Araceli Bernal | Hospital Clinica Benidorm          | 0         |

The last step to end the new appointment is to fill in the insurer information, if you are in dispose of one.

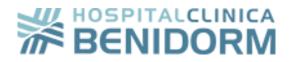

| INSURER *         |   | CONTRACT          |   |  |
|-------------------|---|-------------------|---|--|
| Select an insurer | ~ | Select a contract | ~ |  |
|                   |   |                   |   |  |
|                   |   |                   |   |  |

If your appointment is correctly created, you will receive a confirmation email from the Hospital with all the data.

Either way, it is possible to arrange an appointment from the banner in the Patient's Portal homepage.

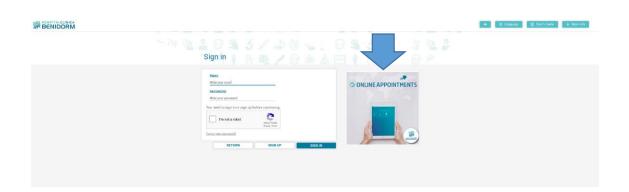

#### 5. My medical records

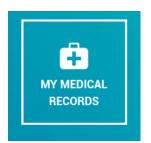

In this section, the patient can access different documentation related to their medical records.

Offering the possibility to apply searching filters to make it easier to recover documentation.

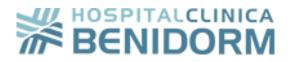

| FROM<br>dd/mm/aaaa | dd/mm/aaaa   | CENTRE           | ~      | SERVICE  | ~            |
|--------------------|--------------|------------------|--------|----------|--------------|
| AREA               | ~            | TYPE OF DOCUMENT | ~      | DOCTOR   | ~            |
|                    |              |                  |        |          | CLEAR FILTER |
| ТҮРЕ               | Date Service | Area Centre      | Doctor | Document |              |

For security reasons, for the patient to access their medical records, they will receive an SMS with an access code.

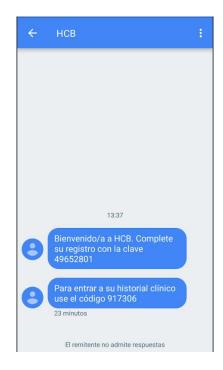

If the access code is correct, the patient will be able to access all documentation from their medical records.

Identification using this security code will be required just once, only while the session is active in Patient's Portal.

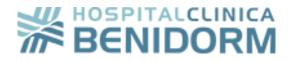

### 6. My health

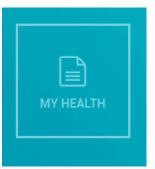

In this section the patient can check other type of documentation that can associate with their medical records, such as, invoices, personalized health advices or assistance proof.

### 7. What to do if I have lost my access key?

In case the user has lost, or doesn't remember the password that had set up at the end of the registration process, it can always be recovered just by clicking in the **Forgot your password?** link and following the steps.

| EMAIL                       |                    |                       |  |  |
|-----------------------------|--------------------|-----------------------|--|--|
| Write your email            |                    | _                     |  |  |
| PASSWORD                    |                    |                       |  |  |
| Write your password         |                    |                       |  |  |
| You need to sign in or sign | up before conti    | nuing.                |  |  |
|                             |                    | And the second second |  |  |
| not a robot                 | C                  |                       |  |  |
| not a robot                 | reCAP<br>Privacy - |                       |  |  |

For this, it will be necessary to insert the email which you registered with into Patient's Portal.

You will receive an email with instructions to change your password.

If you no longer have access to that email, you will have to redirect to the hospital's support system.